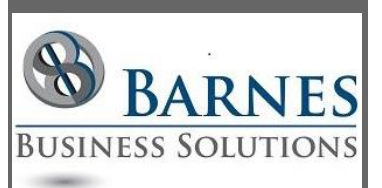

#### **P r e s i d e n t ' s R e m a r k s**

We have made the decision to take a break from the Access Lunchtime sessions this summer due to low attendance at the earlier summer sessions. Access Lunchtime will resume again at the end of September. In October we are having a special guest speaker - George Young, Vice-President, Denver Area Access Users Group. Please mark your calendars!

> Maria Barnes President 630-715-4452

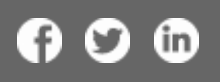

# How to spot Tech Support Scams

Tech Support Scammers have started using the telephone to aid in their scams. They call saying they are from well-known companies like Microsoft and have spotted viruses on your computer. They often try to get you to give them remote access to your PC or download their software. The Federal Trade commission has these [tips](http://r20.rs6.net/tn.jsp?f=001T0xFT2WGBIty9V3dhfjti6YHfPGHS4BPDBqUyJwuwrZgGh9e_xVecVpfy1fxFQ9CYdL5KI6S2XkZJOiyPlSVZnlkqaaJk-Jj13Qpmm1dM1IufKh5vpxcHtSzeEthDqqJQfiJQc_NuY91U72GC9ai_W-Tm_898LY5BsC4aZN3hCvEurszounnO_7wXdUCILDrutO3EN2NLH5UapbBYYVfi1B5fonp3Y7c&c=pT4RFa94C6YkS4WohKGgdDLxj71inBZaQ6yYiUvtVzKolyn_it9JUA==&ch=4apJVZ1lyNumQ23cxSjDlq4fVjQuMncxbRqAhhiupfTQlbPHrDuKkw==) for spotting and reporting any Tech Support Scams.

# Microsoft Planner in Office 365

Microsoft is introducing a new Planner App for Office 365. This app will fill the gap between Tasks and Project Portfolio. Planner is great to help organize and assign different tasks within a project between coworkers. See this [video](http://r20.rs6.net/tn.jsp?f=001T0xFT2WGBIty9V3dhfjti6YHfPGHS4BPDBqUyJwuwrZgGh9e_xVecVpfy1fxFQ9Ckb9wKyuBmyqF5_k1jZt81Jn0RpwRBzXdiar07LUYGX_-ohotDHTZX4zDX_jDKLk-mh6slPzYQxAPK_An_elAGGhzc9ih0ZcSgIp4U_Y5EnberPUo7bCp1IvFaOLjaD9wzgjx5cW0khEmjC7qklrZqagcYi0vhT8LPdaAkYDnrxjxq5Zti-he6XBiDNgQ7Yd0&c=pT4RFa94C6YkS4WohKGgdDLxj71inBZaQ6yYiUvtVzKolyn_it9JUA==&ch=4apJVZ1lyNumQ23cxSjDlq4fVjQuMncxbRqAhhiupfTQlbPHrDuKkw==) for more details.

#### Windows 10 Updates End July 29, 2016

Microsoft has chosen July 29, 2016 as the last day for free updates. Over the course of this year there have been many ups and downs with the update process. It seems that there have been significant improvements in the past few months. I encourage you to attempt the update again before July 29th if you had tried in the past and reverted to your old system. This [article](http://r20.rs6.net/tn.jsp?f=001T0xFT2WGBIty9V3dhfjti6YHfPGHS4BPDBqUyJwuwrZgGh9e_xVecVpfy1fxFQ9C_gfftO3WVl_W0M28e66S3zV9BOXPph_T0fsBPoOzbycHcn1PPFMwLJQJuzKSMTPwLwrnvA4cnrpJOZgOgyrvbAiDysG-LMYJ9YVba7h3f6-vvp2DSDQ_ODJzHQOedIJ9XOKOb6-W7PonfpK5Tjvy_ZCrhJdaNi4f7O7WCdjpmGUjrDS5hAmVch78EdlkQ8q3hbz5GC9FTY8=&c=pT4RFa94C6YkS4WohKGgdDLxj71inBZaQ6yYiUvtVzKolyn_it9JUA==&ch=4apJVZ1lyNumQ23cxSjDlq4fVjQuMncxbRqAhhiupfTQlbPHrDuKkw==) has some good information about the process of switching from free to paid upgrades. Please contact [Barnes](mailto:mbarnes@BarnesBusinessSolutions.com)  [Business Solutions, Inc.](mailto:mbarnes@BarnesBusinessSolutions.com) if you need help with the upgrade.

### Access Lunchtime

Access Lunchtime is suspended over the summer and will resume on Tuesday September 27, 2016 with "Ribbons in Microsoft Access". Our October and November sessions will be "Access.NET" and "Q&A Session/Questions from the group" respectively. Please go to [AccessUserGroups.org/lunch](http://r20.rs6.net/tn.jsp?f=001T0xFT2WGBIty9V3dhfjti6YHfPGHS4BPDBqUyJwuwrZgGh9e_xVecQBdqMlqRARIeFtqq8-gkujaNWPOf0C6Watdna_vUV2Xk78J1dQ1SuPSzaJ9jK6g_GVUzx6RbBKPVgP_fvZ2X6UfUHo47HkIuaIiLYDg1jAQ5QjRT6PQ5jA3gFmWscsfME4z43e4YIkd&c=pT4RFa94C6YkS4WohKGgdDLxj71inBZaQ6yYiUvtVzKolyn_it9JUA==&ch=4apJVZ1lyNumQ23cxSjDlq4fVjQuMncxbRqAhhiupfTQlbPHrDuKkw==) for more information or to register for the meetings.

೧೦೦

[Home](http://r20.rs6.net/tn.jsp?f=001T0xFT2WGBIty9V3dhfjti6YHfPGHS4BPDBqUyJwuwrZgGh9e_xVeccycEKOa9b7lrNsqGEdjKyWcpDyC1ge_wlBLSTW6dyUnscGZ-6aVeEYdxhlefEqPR7b_M1ctkKeP9d8tDomAtOeTJPPfAKPdFk5pMpJWKxBxUdnnZrISh0RTviugqv3oqw9P9ZYvQV1P&c=pT4RFa94C6YkS4WohKGgdDLxj71inBZaQ6yYiUvtVzKolyn_it9JUA==&ch=4apJVZ1lyNumQ23cxSjDlq4fVjQuMncxbRqAhhiupfTQlbPHrDuKkw==)**/**[About](http://r20.rs6.net/tn.jsp?f=001T0xFT2WGBIty9V3dhfjti6YHfPGHS4BPDBqUyJwuwrZgGh9e_xVecS48vOGi993fDQa-sYbBuIaGs260H7pEeOkV2ffeShjdZ3cH7fPjN4tz5pCqW66rD9Vv73JaDE-OjeJUEh_V4kskeaoRljfZbS2rIr6KbEbOArK3I9z9NO-3bY2yfXVWLQ806KgNHC9Psioc0Q82PMM=&c=pT4RFa94C6YkS4WohKGgdDLxj71inBZaQ6yYiUvtVzKolyn_it9JUA==&ch=4apJVZ1lyNumQ23cxSjDlq4fVjQuMncxbRqAhhiupfTQlbPHrDuKkw==)**/**[Contact](http://r20.rs6.net/tn.jsp?f=001T0xFT2WGBIty9V3dhfjti6YHfPGHS4BPDBqUyJwuwrZgGh9e_xVecS48vOGi993fDQa-sYbBuIaGs260H7pEeOkV2ffeShjdZ3cH7fPjN4tz5pCqW66rD9Vv73JaDE-OjeJUEh_V4kskeaoRljfZbS2rIr6KbEbOArK3I9z9NO-3bY2yfXVWLQ806KgNHC9Psioc0Q82PMM=&c=pT4RFa94C6YkS4WohKGgdDLxj71inBZaQ6yYiUvtVzKolyn_it9JUA==&ch=4apJVZ1lyNumQ23cxSjDlq4fVjQuMncxbRqAhhiupfTQlbPHrDuKkw==)